# Modélisation de la dispersion d'un polluant dans un milieu poreux à deux couches

4 janvier 2022

# 1 Présentation de l'expérience

Une expérience de dispersion de polluant réalisée en laboratoire est présentée en Figure 1. Le domaine est constitué d'un ou deux milieux poreux (expérience simple ou double couche) de largeur 50 cm et de longueur de 10m et d'épaisseur 1 m. On introduit à l'instant  $t_0$  un volume polluant dans sa forme concentrée (appelé NAPL dans le document) sur une longueur de 1m en amont de l'écoulement. On impose ensuite un écoulement ( $\Delta P = 100$  Pa entre l'entrée et la sortie et vitesse inconnue) et on mesure en sortie la concentration (ou fraction massique) pour chaque couche en fonction du temps sur une période de 300 heures (voir Figure 2). On dispose également pour le milieu à deux couches d'un profil en travers de concentration à la sortie du domaine pour  $t = 50$  h.

L'objectif du TD est de reproduire ces deux expériences numériquement sous COMSOL. Pour ceci, on a prélevé deux échantillons des milieux poreux  $\eta$  et  $\gamma$  sur lesquels on appliquera des techniques de changement d'échelle numérique pour obtenir les propriétés équivalentes (perméabilité et coefficient de dispersion). A l'aide de ces propriétés et d'un modèle numérique d'expérience pré-construit, on renseignera les différentes propriétés et on pourra alors simuler l'expérience.

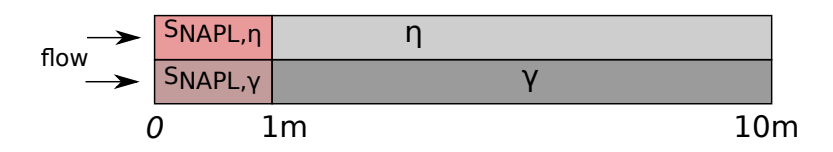

FIGURE 1 – Schéma de principe de l'expérience

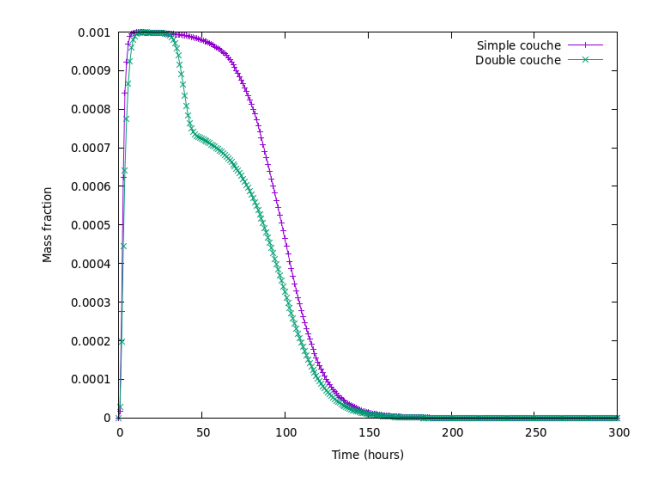

Figure 2 – Concentration en fonction du temps

# 2 Expérience simple couche

# 2.1 Détermination des propriétés du milieu homogène  $\eta$

Un échantillon du milieu poreux  $\eta$  de quelques centimètres a été prélevé pour estimer les propriétés du sol à l'aide de modélisation numérique (perméabilité et dispersion). A l'aide de l'échantillon fourni (voir Figure 3 et le fichier **echantillon\_eta.mph**), on cherche à effectuer le changement d'échelle pour calculer la perméabilité du milieu et le coefficient de dispersion.

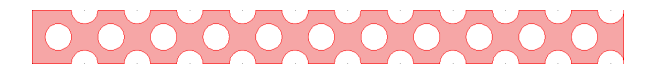

FIGURE 3 – Milieu homogène  $\eta$  dont les dimensions sont L=0.05625m, l=0.005m les cylindres ont un diamètre de 0.0025m.

#### 2.1.1 Détermination de la perméabilité  $K$

En résolvant l'écoulement à la micro-échelle sur l'échantillon numérique, on déterminera dans un premier temps la perméabilité de l'échantillon fourni à l'aide de la loi de Darcy.

### 2.1.2 Détermination de la dispersion  $D^*(U)$

Rappel de cours Nous avons vu en cours que nous pouvions estimer la perméabilité d'un milieu poreux, mais aussi la dispersion d'un constituant à un nombre de Péclet  $Pe$  donné avec :

$$
Pe = \frac{U\Phi}{D} \tag{1}
$$

avec U la vitesse moyenne (vitesse imposée dans le mileu à l'entrée),  $\Phi$  le diamètre des cylindres et  $D$  le coefficient de diffusion moléculaire de l'espèce transportée dans l'eau.

Tracé des courbes de référence En utilisant la géométrie réelle du milieu, nous imposons une concentration à l'entrée (un échelon) pendant un certain temps (la durée dépendant de la vitesse d'écoulement, voir Tableau 1).

|                                               | $0.125 \pm 1.25 \pm 12.5 \pm 125$ |                         |     |      | 1250 |
|-----------------------------------------------|-----------------------------------|-------------------------|-----|------|------|
| durée du créneau de concentration $(s)$   1e4 |                                   | $\pm$ 1e3 $\pm$ $\cdot$ | 100 |      |      |
| durée totale de la simulation (s)             | 1e6.                              | 1e5.                    | 1e4 | 1000 | 100  |

TABLE  $1$  – Temps d'injection et de simulation à divers nombre de Péclet

Un signal de concentration  $C(t)$  ou flux de soluté en sortie  $Q_C(t) = C(t) \times U$  (voir Figure 4) est obtenu pour chaque vitesse d'écoulement.

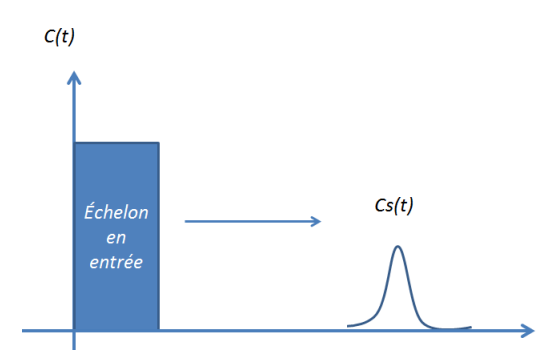

FIGURE  $4$  – Exemple de profil de concentration en sortie en fonction du temps  $C(t)$ 

Attention, le champs de vitesse n'étant pas homogène en sortie de domaine des simulations, on n'intègre pas directement la concentration en sortie sur le bord de sortie :  $C(t) = \int_l C_x(t)dl$  (avec  $C_x(t)$ ) la valeur de concentration à la coordonnée  $x$  et au temps  $t$  et l la largeur du bord de sortie). Il faut intégrer en fonction du flux, soit :

$$
C(t) = \frac{1}{\overline{U}} \int_{l} U_x C_x(t) dl
$$
\n(2)

avec  $\overline{U}$  la vitesse moyenne en sortie.

Modèle 1D à l'échelle de Darcy Pour évaluer le coefficient de dispersion, on cherche à reproduire les courbes de référence à l'aide d'un modèle 1D (pour chaque vitesse d'écoulement) en ajustant le coefficient de dispersion  $D^*$ . Le transport 1D d'une concentration C peut être résolu à l'échelle de Darcy à l'aide de l'équation :

$$
\varepsilon \frac{\partial C}{\partial t} + U \frac{\partial C}{\partial x} = \varepsilon D^* \frac{\partial^2 C}{\partial x^2}
$$
 (3)

Cette équation est quasiment identique au transport à l'échelle microscopique avec cependant la porosité  $\varepsilon$  et le coefficient de dispersion  $D^*$ . Le modèle 1D de transport permettant de résoudre cette équation sera développé sous COMSOL (en construisant un modèle 1D de longueur équivalente à l'échantillon). Une corrélation pourra être trouvée en utilisant les valeurs  $D^*$  en fonction de U pour estimer la valeur du coefficient pour n'importe quelle valeur de U.

Quelques astuces.... Pour une première estimation du coefficient de dispersion, vous vous reporterez à la Figure 5 où sont données les évolutions des coefficients de dispersion longitudinaux (sens de l'écoulement) en fonction du nombre de Péclet. Il est rappelé que la dispersion effective à bas nombre de Péclet est plus faible que la diffusion moléculaire. Ceci est dû à la tortuosité du milieu qui pénalise le transport et ralentit la diffusion. Lorsque le nombre de Péclet augmente, alors la dispersion est une fonction de  $Pe^{\gamma}$ avec  $1 < \gamma < 2$ .

Pour imposer un créneau en entrée, définissez la relation suivante :

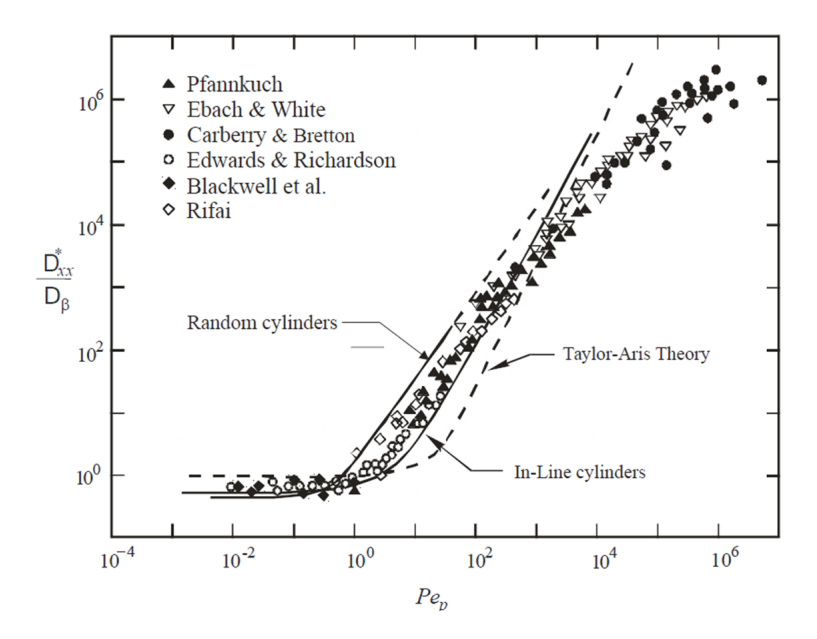

FIGURE 5 – Estimation du coefficient de dispersion longitudinal en fonction du nombre de Péclet

 $if(t < tps, 1, 0)$ 

# 2.2 Modélisation de l'expérience

On modélise dans un premier temps l'expérience à une couche (le milieu  $\eta$ ) en utilisant le fichier experience simple.mph. Ce fichier comprend le modèle numérique complet pré-construit sans les valeurs de paramètres qu'il est nécessaire de renseigner. Les résultats expérimentaux sont fournis sur le moodle au format texte. Le modèle mathématique(équations) et les valeurs de paramètres sont donnés en Section 4.

#### 2.2.1 Evaluation du terme source initial

A partir des courbes de mesures de concentration en sortie et de la vitesse d'écoulement, il est possible de calculer la quantité totale de NAPL dilué au cours de l'expérience. A l'aide des autres informations du milieu poreux calculé dans la partie précédente, on peut remonter à la saturation initiale  $S_{NAPL,n}$ .

#### 2.2.2 Simulation

En remplissant les propriétés du fichier experience simple.mph à l'aide des informations extraites ou reconstruites précédemment, effectuer une modélisation simple de l'expérience (en utilisant un coefficient de dispersion estim´e via la courbe de dispersion et la vitesse de la nappe). Le profil de concentration au cours du temps sera confronté aux résultats de référence.

#### 2.2.3 Analyse de sensibilité

On effectuera une analyse de senbilité sur les paramètres du modèle (perméabilité et dispersion).

# 3 Expérience à double couche

# 3.1 Détermination des propriétés du milieu heterogène  $\gamma$

On considère dans cette partie le second échantillon de milieu poreux dit  $\ast$  hétérogène  $\ast$  présentant une zone rapide (un canal sinusoidal) et une zone lente (enchevêtrement de cylindres rapprochés), voir Figure 6. De la même façon que pour le scénario 1, on cherche à effectuer un changement d'échelle en utilisant le fichier echantillon gamma.mph.

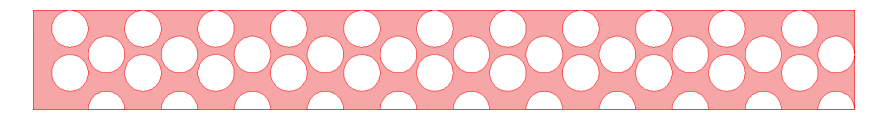

FIGURE 6 – Milieu "hétérogène"  $\gamma$ : Les dimensions sont L=0.05625m,l =0.00675m, les cylindres ont un diam`etre de 0.0025m

#### 3.1.1 Calcul de la perméabilité  $K$

Identique à la section 1.1.1.

### 3.1.2 Calcul de la courbe de dispersion  $D^*(U)$

Tracé des courbes de référence Identique à la section 1.1.2.

Modèle 1D à l'échelle de Darcy Pour ce second échantillon, on peut observer un effet de double milieu avec une zone à vitesse d'écoulement lente (partie supérieure de l'échantillon) et une zone à vitesse rapide (partie inférieure). Le modèle simplifié 1D proposé dans la partie précédente (dit modèle à « équilibre local ») n'est pas adapté à ce nouveau milieu et il est nécessaire de recourir à un modèle à deux équations, le modèle dit  $\leq$  à non-équilibre local  $\geq$ .

On considère dans ce modèle qu'il existe deux zones distinctes et il est donc nécessaire de suivre 2 concentrations, une concentration dans la phase mobile  $C_M$  occupant la porosité mobile  $\varepsilon_M$  et une concentration dans la phase immobile  $C_{im}$  occupant la porosité "immobile"  $\varepsilon_{im}$ , avec naturellement l'égalité  $\varepsilon = \varepsilon_M + \varepsilon_{im}$ . Le système à deux équations s'écrit :

$$
\frac{\varepsilon_M \partial C_M}{\partial t} + V \frac{\partial C_M}{\partial x} = \varepsilon_M D^* \frac{\partial^2 C_M}{\partial x^2} - \alpha (C_M - C_{im})
$$
\n(4)

$$
\frac{\varepsilon_{im}\partial C_{im}}{\partial t} = \alpha(C_{M} - C_{im})\tag{5}
$$

L'échange entre les deux zones est caractérisé par une vitesse d'échange  $\alpha$  qu'il convient de déterminer (dépendante ou non de la vitesse, à vous d'explorer l'espace de paramètres). On pourra repartir du moèdèle 1D construit précédemment en ajoutant la seconde équation.

**Quelques astuces....** Si vous voulez programmer le terme  $\alpha(C_{M}-C_{im})$ , il convient d'écrire dans le terme R d'une équation de convection/diffusion :  $if(C_M > 0, \alpha(C_M - C_{im}), 0)$ . Cela évite les oscillations numériques lorsque  $C_M$  devient légèrement inférieur à 0 en cours de simulation.

Pour faciliter la calibration du modèle, on peut procéder par étape. On peut par exemple ajuster la position temporelle du pic de concentration en ajustant  $\varepsilon_M$  et  $\varepsilon_m$ , puis le coefficient  $D^*$  pour l'étalement et enfin le coefficient  $\alpha$  pour la concentration résiduelle en fin d'évènement.

#### 3.2 Modélisation de l'expérience

Pour modéliser l'expérience à double couche, on négligera l'approche double milieu (avec  $\varepsilon_{im}$  et  $\alpha$ ) développée précédemment (pour simplifier la modélisation de l'expérience). Seuls la perméabilité du milieu poreux et le coefficient de dispersion seront par conséquent renseignés dans le modèle. Dans cette partie, le fichier pré-construit vous est fourni, experience\_double.mph, avec toutefois la paramétrisation non renseignée.

#### 3.2.1 Evaluation du terme source initial

A partir de la courbe de mesure de concentration en sortie, il est possible de calculer la quantité totale de NAPL dilué au cours de l'expérience (la saturation initiale  $S_{NAPL,\eta}$  reste inchangée). A l'aide des autres informations du milieu poreux calculé dans les parties précédentes, on peut remonter à la saturation initiale du milieu hétérogène  $S_{NAP L, \gamma}$ .

Attention, on mesure une concentration moyenne en sortie commune aux deux milieux qui s'écoulent à des vitesses différentes (il faut donc considérer le débit global).

#### 3.2.2 Simulation et confrontation aux résultats expérimentaux

En remplissant les propriétés du fichier experience double.mph, à l'aide des informations extraites ou reconstruites précédemment, effectuer une modélisation simple de l'expérience (en utilisant un coefficient de dispersion estim´e via la courbe de dispersion et la vitesse de la nappe pour chaque couche). On confrontera dans un premier les résultats de simulations aux concentrations moyennes au cours du temps (fichier result double.txt). Une mesure du profil transverse de concentration en sortie à  $t = 50$  h a été également été mesuré (voir fichier results double t50h.txt) et pourra être comparé à vos résultats de simulation.

#### 3.2.3 Analyse de sensibilité sur les paramètres

Une analyse de sensibilité aux paramètres pourra ensuite être effectué, pour le suivi temporel de concentration moyenne en sortie ainsi que pour le profil de concentration à  $t = 50$  h.

# 4 Modèle mathématique de l'expérience et paramètres

### 4.1 Définition des variables

On note  $S_{NAPL}$  la saturation en polluant, c'est à dire la fraction du volume de vide du milieu poreux occupé par le polluant dans sa forme concentrée. Ainsi on peut écrire que le volume de NAPL est égal  $\grave{a}$  :

$$
V_{NAPL} = \varepsilon S_{NAPL} V \tag{6}
$$

avec V le volume considéré et  $\varepsilon$  la porosité. On peut également écrire l'égalité :

$$
S_{EAU} + S_{NAPL} = 1\tag{7}
$$

En traversant la zone polluée, l'eau est mise en contact avec la forme concentrée du polluant qui se dilue. Ceci est représenté par la concentration en polluant dans l'eau notée  $C$ :

$$
C = \frac{\rho_{NAPL, dilu\acute{e}}}{\rho_w} \tag{8}
$$

On cherche donc à résoudre un problème à  $3$  inconnues :

- 1. la pression P,
- 2. la saturation en polluant concentré  $S_{NAPL}$ ,
- 3. la concentration en polluant dilué dans l'eau  $C$ .

#### 4.2 Modèle mathématique

La dissolution d'un polluant (nommé NAPL) partiellement miscible, peut être décrite par le système de trois équations suivant :

1. L'équation de conservation de la phase liquide en milieu poreux (loi de Darcy) :

$$
\nabla \cdot \mathbf{U}_w = 0 \tag{9}
$$

où  $\mathbf{U}_w$  est la vitesse de Darcy (équation de conservation de la quantité de mouvement) :

$$
\mathbf{U}_w = -\frac{\mathbf{K}_w}{\mu_w} \left( \nabla P - \rho_w \mathbf{g} \right) \tag{10}
$$

avec  $\mathbf{K}_w$  perméabilité de la phase eau,  $\mu_w$  la viscosité dynamique et  $\rho_w$ la masse volumique. On négligera dans l'ensemble des exercices l'influence de la gravité. L'équation résolue est donc :

$$
\nabla \cdot \left( -\frac{\mathbf{K}_w}{\mu_w} \nabla P \right) = 0 \tag{11}
$$

2. Le bilan de masse du NAPL sous forme diluée, dont la fraction massique dans la phase eau notée  $C$  est donnée par :

$$
\frac{\partial \varepsilon (1 - S_{NAPL})C}{\partial t} + \nabla \cdot (\mathbf{U}_w C) = \nabla \cdot (\varepsilon (1 - S_{NAPL}) D^* \nabla C) + h (C_{eq} - C) \tag{12}
$$

avec  $\varepsilon$  est la porosité,  $S_{NAPL}$  la saturation en NAPL,  $C_{eq}$  la solubilité dans l'eau du constituant polluant (la fraction massique maximale pouvant être atteinte),  $D^*$  le coefficient de dispersion et h le vitesse de dilution (fonction de la saturation en NAPL). Le coefficient d'échange h est prédéfini et fixé pour l'ensemble du TD :

$$
h = h_{NAPL} \times \frac{S_{NAPL}}{S_{init}} \tag{13}
$$

avec  $h_{NAPL}$  la vitesse maximale de dilution et  $S_{init}$  la saturation initiale en polluant. Cette équation propose un modèle de dilution dont la vitesse décroit linéairement avec la saturation en polluant (physiquement, au cours de la dilution, l'aire de contact entre l'eau et le polluant se réduit).On imposera une condition de Dirichlet en entrée de domaine  $(C_{inlet} = 0)$  avec une condition de convection libre en sortie.

3. Le bilan de masse pour la phase NAPL sous forme concentrée donc la saturation  $S_{NAPL}$  est donnée par :

$$
\frac{\partial \varepsilon \rho_{NAPL} S_{NAPL}}{\partial t} = -\rho_w h \left( C_{eq} - C \right) \tag{14}
$$

où  $ρ_w$  et  $ρ_{NAPL}$  sont les masses volumiques de l'eau et de la phase NAPL.

#### 4.3 Paramètres

#### 4.3.1 Paramètres fournis

- longueur de la zone source :  $L = 1$  m, hauteur :  $H = 0.5$  m (par couche)
- longueur totale :  $L_T = 10$  m
- $\Delta P = 100$  Pa (correspondant à un gradient hydraulique de ~0.1%)
- masse volumique du polluant :  $\rho_{NAPL} = 1200 \text{ kg/m}^{-3}$
- solubilité du polluant dans l'eau :  $C_{eq} = 0.001$  kg/kg d'eau (en négligeant l'influence du polluant sur la densité de l'eau)
- la diffusion moléculaire :  $D_0 = 2.10^{-9} \text{ m}^2 \text{.} \text{s}^{-1}$
- coefficient maximal de dilution :  $h_{NAPL} = 0.005$  s<sup>-1</sup>

#### 4.3.2 Paramètres à calculer

- Saturations initiales en polluant concentrée :  $S_{NAPL,init,\gamma}$  et  $S_{NAPL,init,\gamma}$
- Porosités  $:\varepsilon_{\eta}$  et  $\varepsilon_{\gamma}$
- Perméabilité :  $K_{\eta}$  et  $K_{\gamma}$
- Coefficients de dispersion pour les deux milieux.

# 5 Guide COMSOL

#### 5.1 Pour simuler un transport sur un échantillon

Pour chaque configuration (nombre de Péclet) :

- 1. Imposer en entrée la vitesse permettant d'obtenir le nombre de Péclet reporté dans le tableau.
- 2. Résoudre l'écoulement (stationnaire) puis le transport dans le milieu par convection-diffusion :
	- (a) le temps du créneau dans COMPONENT 1 -> LAMINAR FLOW -> INLET 1 et dans COMponent 1 -> Transport Of Diluted Species -> Inflow 1.
	- (b) le temps de simulation dans STUDY  $1 \rightarrow$  STEP  $2$ : TIME DEPENDENT
	- (c) Cr´eer la Table temporelle de la concentration moyenne en sortie Results -> Derived VALUES  $\rightarrow$  LINE AVERAGE 1 (RIGHT CLICK)  $\rightarrow$  EVALUATE
	- (d) Visualiser la courbe en sortie du domaine Results -> 1D Plot Group 1 -> Table Graph 1
- 3. Utiliser la formulation à équilibre local du modèle 1D macroscopique et déterminer le coefficient de dispersion permettant d'observer le signal de sortie  $Q_C(t)$ .